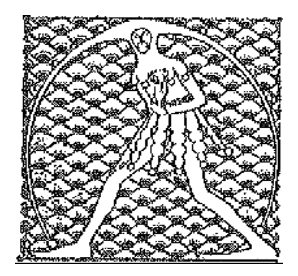

**GILDA** NAZIONALE

DEGLI INSEGNANTI

Federazione GILDA UNAMS

## COMUNICATO STAMPA

## **MOBILITA', GILDA: DOV'E' FINITA L'ORDINANZA? RITARDO INACCETTABILE**

"Sull'ordinanza relativa alla mobilità stiamo assistendo all'ennesimo caso di 'giallo all'italiana': in quale meandro ministeriale si è arenata? Perché non è ancora stata pubblicata? Tra vecchi e nuovi assunti, sono circa 250mila i docenti con il fiato sospeso in attesa di sapere come e dove prenderanno servizio dal primo settembre. I tempi stringono e il rischio, di giorno in giorno sempre più concreto, è che l'inizio del prossimo anno scolastico sia ancora più caotico". E' quanto dichiara Rino Di Meglio, coordinatore nazionale della Gilda degli Insegnanti.

"Si tratta di un grave e inaccettabile ritardo perché siamo ormai ad aprile e, considerata la complessità delle operazioni, tutta la macchina organizzativa subirà pesanti ricadute: il sistema informatico si ingolferà, rallentando ulteriormente le procedure, e gli uffici scolastici regionali e le segreterie delle scuole saranno costretti a enormi carichi di lavoro durante l'estate. Ecco perché la Gilda degli Insegnanti aveva proposto di rinviare di un anno l'applicazione delle nuove regole sulla mobilità dettate dalla legge 107/2015. Ma purtroppo – conclude Di Meglio – non c'è peggior sordo di chi non vuol sentire e a farne le spese saranno, come al solito, i docenti e gli studenti che vivono ogni giorno la realtà della scuola italiana".

Roma, 31 marzo 2016

UFFICIO STAMPA GILDA INSEGNANTI